e-boletin

## formate octubre

## Dudas con la tilde en apellidos parónimos

Aunque el uso de la tilde en los antropónimos está sometido a las normas generales de acentuación prescritas por la RAE, no son pocas sin embargo las dudas y vacilaciones, cuando no los errores, que se producen en su empleo, especialmente con algunos pares de apellidos parónimos, esto es, semejantes en su forma y sonido.

Así, son frecuentes las grafías \*Sáiz, \*Saez, en lugar de las formas correctas Saiz, Sáez. Y es que conviene recordar a este propósito que en la secuencia ai ambas vocales constituyen un diptongo y forman parte de la misma sílaba, en tanto que las vocales de la secuencia ae están en hiato y cada una de ellas es el núcleo de una sílaba distinta.

En consecuencia, Saiz es un monosílabo y no puede llevar tilde; Sáez, por su parte, es una palabra bisílaba, llana y ha de tildarse pues acaba en consonante que no es n ni s.

Lo anterior también ha de tenerse en cuenta a la hora de escribir correctamente otros pares de apellidos parónimos como, por ejemplo,

> **Sainz/Sáenz Arnaiz /Arnáez Herraiz / Herráez**

**Consejos de Francisco Gallego sobre el uso del lenguaje.**

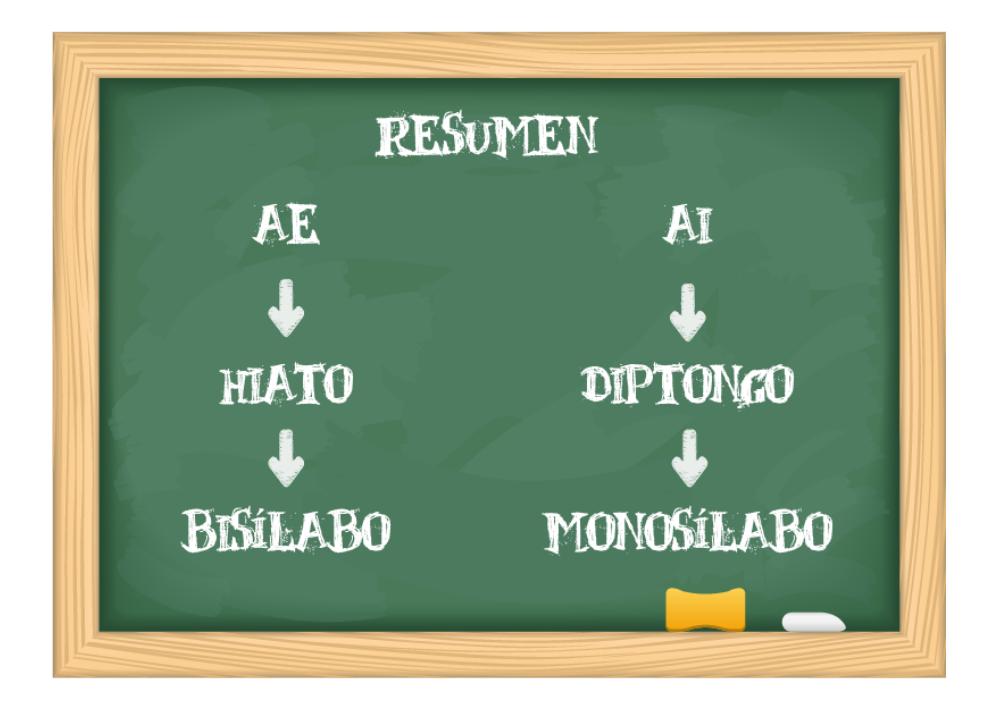

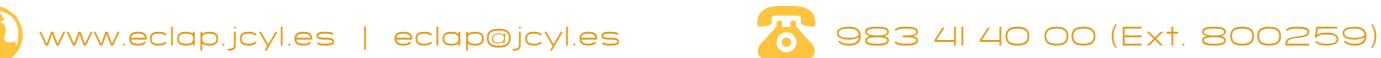

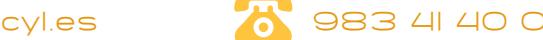